# <span id="page-0-12"></span><span id="page-0-7"></span><span id="page-0-3"></span>Operator Learning with Neural Fields: Tackling PDEs on General Geometries Supplemental Material

Anonymous Author(s) Affiliation Address email

# <span id="page-0-10"></span><span id="page-0-9"></span><span id="page-0-4"></span><span id="page-0-1"></span><span id="page-0-0"></span><sup>517</sup> A Dataset Details

## <span id="page-0-11"></span><sup>518</sup> A.1 Initial Value Problem

<span id="page-0-6"></span><sup>519</sup> We use the datasets from [Pfaff et al.](#page-0-0) [\(2021\)](#page-0-0), and take the first and last frames of each trajectory as the <sup>520</sup> input and output data for the initial value problem.

<span id="page-0-8"></span>521 Cylinder The dataset includes computational fluid dynamics (CFD) simulations of the flow around <sup>522</sup> a cylinder, governed by the incompressible Navier-Stokes equation. These simulations were generated <sup>523</sup> using COMSOL software, employing an irregular 2D-triangular mesh. The trajectory consists of 600 524 timestamps, with a time interval of  $\Delta t = 0.01s$  between each timestamp.

<span id="page-0-17"></span><span id="page-0-16"></span> Airfoil The dataset contains CFD simulations of the flow around an airfoil, following the com- pressible Navier-Stokes equation. These simulations were conducted using SU2 software, using an irregular 2D-triangular mesh. The trajectory encompasses 600 timestamps, with a time interval of  $\Delta t = 0.008s$  between each timestamp.

#### <sup>529</sup> A.2 Dynamics Modeling

<span id="page-0-14"></span><sup>530</sup> [2](#page-0-1)D-Navier-Stokes (*Navier-Stokes*) We consider the 2D Navier-Stokes equation as presented in [Li](#page-0-1) <sup>531</sup> [et al.](#page-0-1) [\(2021\)](#page-0-1); [Yin et al.](#page-0-2) [\(2022\)](#page-0-2). This equation models the dynamics of an incompressible fluid on a rectangular domain  $\Omega = [-1, 1]^2$ . The PDE writes as :

$$
\frac{\partial w(x,t)}{\partial t} = -u(x,t)\nabla w(x,t) + \nu \Delta w(x,t) + f, x \in [-1,1]^2, t \in [0,T]
$$
(6)

$$
w(x,t) = \nabla \times u(x,t), x \in [-1,1]^2, t \in [0,T]
$$
\n(7)

$$
\nabla u(x,t) = 0, x \in [-1,1]^2, t \in [0,T]
$$
\n(8)

<span id="page-0-15"></span><span id="page-0-13"></span>533 where *u* is the velocity, *w* the vorticity.  $\nu$  is the fluid viscosity, and *f* is the forcing term, given by:

$$
f(x_1, x_2) = 0.1 \left( \sin(2\pi(x_1 + x_2)) + \cos(2\pi(x_1 + x_2)) \right), \forall x \in \Omega
$$
 (9)

<span id="page-0-5"></span><span id="page-0-2"></span><sup>534</sup> For this problem, we consider periodic boundary conditions.

535 By sampling initial conditions as in [Li et al.](#page-0-1) [\(2021\)](#page-0-1), we generated different trajectories on a  $256 \times 256$ <br>536 regular spatial grid and with a time resolution  $\delta t = 1$ . We retain the trajectory starting from the 20th regular spatial grid and with a time resolution  $\delta t = 1$ . We retain the trajectory starting from the 20th <sup>537</sup> timestep so that the dynamics is sufficiently expressed. The final trajectories contains 40 snapshots at 538 time  $t = 20, 21, \dots, 59$ . As explained in section [4,](#page-0-3) we divide these long trajectories into 2 parts : the 539 20 first frames are used during the training phase and are denoted as  $In-t$  throughout this paper. The <sup>539</sup> 20 first frames are used during the training phase and are denoted as *In-t* throughout this paper. The <sup>540</sup> 20 last timesteps are reserved for evaluating the extrapolation capabilities of the models and are the <sup>541</sup> *Out-t* part of the trajectories. In total, we collected 256 trajectories for training, and 16 for evaluation.

Submitted to 37th Conference on Neural Information Processing Systems (NeurIPS 2023). Do not distribute.

<sup>542</sup> 3D-Spherical Shallow-Water (*Shallow-Water*). We consider the shallow-water equation on a <sup>543</sup> sphere describing the movements of the Earth's atmosphere:

$$
\frac{du}{dt} = -f \cdot k \times u - g \nabla h + \nu \Delta u \tag{10}
$$

$$
\frac{\mathrm{d}h}{\mathrm{d}t} = -h\nabla \cdot u + \nu \Delta h \tag{11}
$$

be the detail surface, *u* is the material derivative, *k* is the unit vector orthogonal to the spherical surface, *u* is <sup>545</sup> the velocity field tangent to the surface of the sphere, which can be transformed into the vorticity 546 *[w](#page-0-4)* =  $\nabla \times u$ , *h* is the height of the sphere. We generate the data with the *Dedalus* software [\(Burns](#page-0-4) 547 et al. 2020) following the setting described in Yin et al. 2022) where a symmetric phenomena [et al.,](#page-0-4) [2020\)](#page-0-4), following the setting described in [Yin et al.](#page-0-2) [\(2022\)](#page-0-2), where a symmetric phenomena  $548$  can be seen for both northern and southern hemisphere. The initial zonal velocity  $u_0$  contains two <sup>549</sup> non-null symmetric bands in the both hemispheres, which are parallel to the circles of latitude. At 550 each latitude and longitude  $\phi, \theta \in [-\frac{\pi}{2}, \frac{\pi}{2}] \times [-\pi, \pi]$ :

$$
u_0(\phi,\theta) = \begin{cases} \begin{array}{l} \left(\frac{u_{max}}{e_n} \exp\left(\frac{1}{(\phi-\phi_0)(\phi-\phi_1)}\right),0\right) & \text{if } \phi \in (\phi_0,\phi_1),\\ \left(\frac{u_{max}}{e_n} \exp\left(\frac{1}{(\phi+\phi_0)(\phi+\phi_1)}\right),0\right) & \text{if } \phi \in (-\phi_1,-\phi_0),\\ (0,0) & \text{otherwise.} \end{array} \end{cases} \tag{12}
$$

where  $u_{max}$  is the maximum velocity,  $\phi_0 = \frac{\pi}{7}$ ,  $\phi_1 = \frac{\pi}{2} - \phi_0$ , and  $e_n = \exp(-\frac{4}{(\phi_1 - \phi_0)^2})$ . The water <sup>552</sup> height *h*<sup>0</sup> is initialized by solving a boundary value conditioned problem as in [Galewsky et al.](#page-0-5) [\(2004\)](#page-0-5) 553 which is perturbed by adding  $h'_0$  to  $h_0$ :

$$
h'_0(\phi,\theta) = \hat{h}\cos(\phi)\exp\left(-\left(\frac{\theta}{\alpha}\right)^2\right)\left[\exp\left(-\left(\frac{\phi_2-\phi}{\beta}\right)^2\right) + \exp\left(-\left(\frac{\phi_2+\phi}{\beta}\right)^2\right)\right].
$$
 (13)

554 where  $\phi_2 = \frac{\pi}{4}$ ,  $\hat{h} = 120$ m,  $\alpha = \frac{1}{3}$  and  $\beta = \frac{1}{15}$  are constants defined in [Galewsky et al.](#page-0-5) [\(2004\)](#page-0-5). We simulated the phenomenon using Dedalus [Burns et al.](#page-0-4) [\(2020\)](#page-0-4) on a latitude-longitude grid (lat-556 lon). The original grid size was 128 (lat)  $\times$  256 (lon), which we downsampled to obtain grids of size 64  $\times$  128. To generate trajectories, we sampled  $u_{max}$  from a uniform distribution  $U(60, 80)$ . 557 size  $64 \times 128$ . To generate trajectories, we sampled  $u_{max}$  from a uniform distribution  $\mathcal{U}(60, 80)$ .<br>558 Snapshots were captured every hour over a duration of 320 hours, resulting in trajectories with 320 Snapshots were captured every hour over a duration of 320 hours, resulting in trajectories with 320 timestamps. We created 16 trajectories for the training set and 2 trajectories for the test set. However, since the dynamical phenomena in the initial timestamps were less significant, we only considered the last 160 snapshots. Each long trajectory is then sliced into sub-trajectories of 40 timestamps each. As a result, the training set contains 64 trajectories, while the test set contains 8 trajectories. It is worth noting that the data was also scaled to a reasonable range: the height *h* was scaled by a factor 564 of  $3 \times 10^3$ , and the vorticity *w* was scaled by a factor of 2.

#### <sup>565</sup> A.3 Geometric Design

<sup>566</sup> We use the datasets provided by [Li et al.](#page-0-6) [\(2022a\)](#page-0-6) and adopt the original authors' train/test split for <sup>567</sup> our experiments.

<sup>568</sup> Euler's Equation (*Naca-Euler*). We consider the transonic flow over an airfoil, where the governing <sup>569</sup> equation is Euler equation, as follows:

$$
\frac{\partial \rho_f}{\partial t} + \nabla \cdot (\rho_f u) = 0, \frac{\partial \rho_f u}{\partial t} + \nabla \cdot (\rho_f u \otimes u + p \mathbb{I}) = 0, \frac{\partial E}{\partial t} + \nabla \cdot ((E + p) u) = 0,\tag{14}
$$

 where  $\rho_f$  is the fluid density, *u* is the velocity vector, *p* is the pressure, and *E* is the total energy. 571 The viscous effect is ignored. The far-field boundary condition is  $\rho_{\infty} = 1$ ,  $p_{\infty} = 1.0$ ,  $M_{\infty} = 0.8$ , 572  $AoA = 0$ , where  $M_{\infty}$  is the Mach number and  $AoA$  is the angle of attack. At the airfoil, a no-  $AOA = 0$ , where  $M_{\infty}$  is the Mach number and  $AoA$  is the angle of attack. At the airfoil, a no-<br>
penetration condition is imposed. The shape parameterization of the airfoil follows the design element penetration condition is imposed. The shape parameterization of the airfoil follows the design element approach. The initial NACA-0012 shape is mapped onto a "cubic" design element with 8 control nodes, and the initial shape is morphed to a different one following the displacement field of the control nodes of the design element. The displacements of control nodes are restricted to the vertical 577 direction only, with prior  $d \sim \mathcal{U}[-0.05, 0.05]$ .

<sup>578</sup> We have access to 1000 training data and 200 test data, generated with a second-order implicit finite 579 volume solver. The C-grid mesh with about  $(200 \times 50)$  quadrilateral elements is used, and the mesh 580 is adapted near the airfoil but not the shock. The mesh point locations and Mach number on these is adapted near the airfoil but not the shock. The mesh point locations and Mach number on these <sup>581</sup> mesh points are used as input and output data.

<sup>582</sup> Hyper-elastic material (*Elasticity*). The governing equation of a solid body can be written as

$$
\rho_s \frac{\partial^2 u}{\partial t^2} + \nabla \cdot \sigma = 0
$$

583 where  $\rho_s$  is the mass density, *u* is the displacement vector, and  $\sigma$  is the stress tensor. Constitutive 584 models, which relate the strain tensor  $\varepsilon$  to the stress tensor, are required to close the system. We 585 consider the unit cell problem  $\Omega = [0, 1] \times [0, 1]$  with an arbitrary shape void at the center, which is  $\cos \theta$  depicted in Figure 2(a). The prior of the void radius is  $r = 0.2 + 0.2$  with  $\tilde{r} \sim \mathcal{N}(0.42(-\nabla + 32)^{$ depicted in Figure 2(a). The prior of the void radius is  $r = 0.2 + 0.2$  with  $\tilde{r} \sim \mathcal{N}(0, 42(-\nabla + 32)^{-1})$ ,<br>  $r = 1 + \exp(\tilde{r})$ , which embeds the constraint  $0.2 \le r \le 0.4$ . The unit cell is clamped on the bottom edges 587  $1 + \exp(\tilde{r})$ , which embeds the constraint  $0.2 \le r \le 0.4$ . The unit cell is clamped on the bottom edges and tension traction  $t = [0, 100]$  is applied on the top edge. The material is the incompressible Rivlinand tension traction  $t = [0, 100]$  is applied on the top edge. The material is the incompressible Rivlin-Saunders material with energy density function parameters  $C_1 = 1.863 \times 10^5$  and  $C_1 = 9.79 \times 10^3$ .<br>Saunders and the sense of the sense of the sense of the sense of the sense of the sense of the sense of the sense of th The data was generated with a finite element solver with about 100 quadratic quadrilateral elements. <sup>591</sup> The inputs *a* are given as point clouds with a size around 1000. The target output is stress.

<sup>592</sup> Navier-Stokes Equation (*Pipe*). We consider the incompressible flow in a pipe, where the govern-<sup>593</sup> ing equation is the incompressible Navier-Stokes equation, as following,

$$
\frac{\partial v}{\partial t} + (v \cdot \nabla)v = -\nabla p + \mu \nabla^2 v, \quad \nabla \cdot v = 0
$$

594 where *v* is the velocity vector, *p* is the pressure, and  $\mu = 0.005$  is the viscosity. The parabolic 595 velocity profile with maximum velocity  $v = [1, 0]$  is imposed at the inlet. A free boundary condition <sup>596</sup> is imposed at the outlet, and a no-slip boundary condition is imposed at the pipe surface. The pipe <sup>597</sup> has a length of 10 and width of 1. The centerline of the pipe is parameterized by 4 piecewise cubic <sup>598</sup> polynomials, which are determined by the vertical positions and slopes on 5 spatially uniform control 599 nodes. The vertical position at these control nodes obeys  $d \sim \mathcal{U}[-2, 2]$ , and the slope at these control nodes obeys  $d \sim \mathcal{U}[-1, 1]$ . nodes obeys  $d \sim \mathcal{U}[-1, 1]$ .

<sup>601</sup> We have access to 1000 training data and 200 test data, generated with an implicit finite element 602 solver using about 4000 Taylor-Hood Q2-Q1 mixed elements. The mesh point locations  $(129 \times 129)$ <br>603 and horizontal velocity on these mesh points are used as input and output data. and horizontal velocity on these mesh points are used as input and output data.

# <sup>604</sup> B Implementation Details

<sup>605</sup> We implemented all experiments with PyTorch [\(Paszke et al.,](#page-0-7) [2019\)](#page-0-7). The code is available at 606 <https://anonymous.4open.science/r/coral-0348/>. We estimate the computation <sup>607</sup> time needed for development and the different experiments to approximately 400 days.

#### <sup>608</sup> B.1 CORAL

#### <sup>609</sup> B.1.1 Architecture Details

 SIREN initialization. We use for SIREN the same initialization scheme as in [Sitzmann et al.](#page-0-8) [\(2020b\)](#page-0-8), i.e., sampling the weights of the first layer according to a uniform distribution  $\mathcal{U}(-1/d, 1/d)$ 612 and the next layers according to  $\mathcal{U}\left(-\frac{1}{w_0}\sqrt{\frac{6}{d_{in}}}, \frac{1}{w_0}\sqrt{\frac{6}{d_{in}}}\right)$ . We use the default PyTorch initialization for the hypernetwork.

**Decode with shift-modulated SIREN.** Initially, we attempted to modulate both the scale and shift of the activation, following the approach described in [Perez et al.](#page-0-9) [\(2018\)](#page-0-9). However, we did not observe any performance improvement by employing both modulations simultaneously. Consequently, we decided to focus solely on shift modulations, as it led to a more stable training process and reduced the size of the modulation space by half. We provide an overview of the decoder with the shift-modulated SIREN in Figure [3.](#page-3-0)

<sup>620</sup> Encode with *auto-decoder*. We provide a schematic view of the input encoder in Figure [4.](#page-4-0) The 621 *auto-decoding* process starts from a code  $z_a = 0$  and performs K steps of gradient descent over this <sup>622</sup> latent code to minimize the reconstruction loss.

<span id="page-3-0"></span>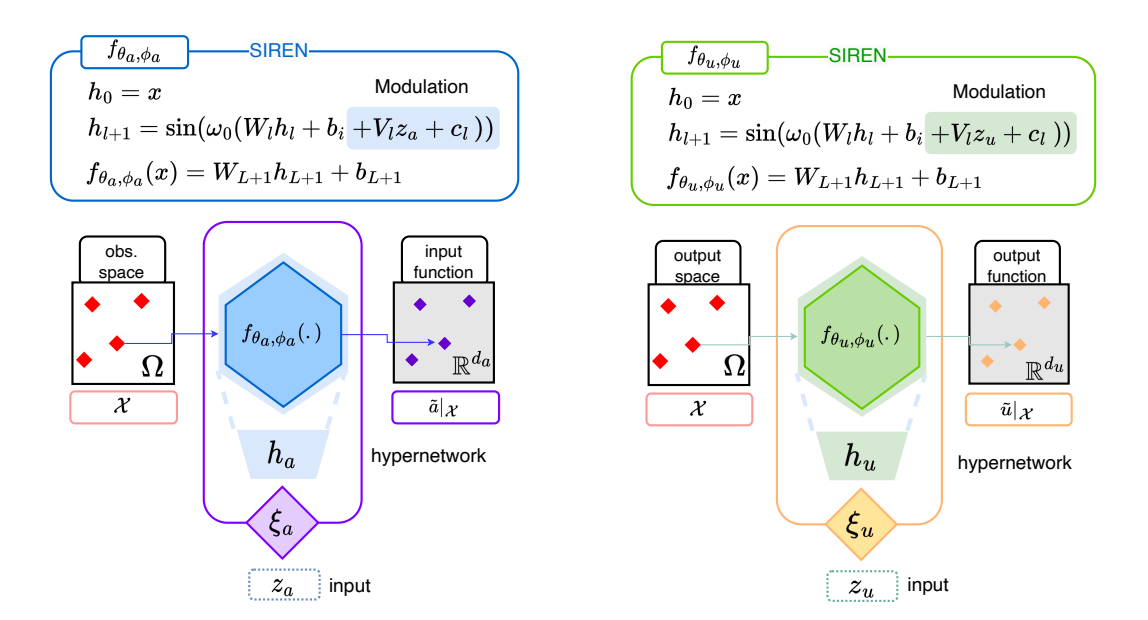

(a) The hypernetwork  $h_a$  maps the input code  $z_a$ to the modulations  $\phi_a$ . The modulations shift the activations at each layer of the SIREN.

(b) The hypernetwork  $h_u$  maps the input code  $z_u$ to the modulations  $\phi_u$ . The modulations shift the activations at each layer of the SIREN.

Figure 3: Architecture of the input and output decoders  $\xi_a$ ,  $\xi_u$ . They can be queried on any coordinate  $x \in \Omega$ . We use the same notation for both, even though the parameters are different.

623 Process with MLP. We use an MLP with skip connections and Swish activation functions. Its 624 forward function writes  $g_{\psi}(z) = \text{Block}_k \circ ... \circ \text{Block}_1(z)$ , where Block is a two-layer MLP with 625 skip connections: skip connections:

<span id="page-3-1"></span>
$$
Block(z) = z + \sigma(\mathbf{W}_2 \cdot \sigma(\mathbf{W}_1 \cdot z + \mathbf{b}_1) + \mathbf{b}_2)
$$
\n(15)

626 In Equation [\(15\)](#page-3-1),  $\sigma$  denotes the feature-wise Swish activation. We use the version with learnable 627 parameter  $\beta$ ;  $\sigma(z) = z \cdot$  sigmoid( $\beta z$ ).

## <sup>628</sup> B.1.2 Training Details

<sup>629</sup> The training is done in two steps. First, we train the modulated INRs to represent the data. We show 630 the details with the pseudo-code in Algorithms [1](#page-5-0) and [2.](#page-5-1)  $\alpha$  is the inner-loop learning rate while  $\lambda$  is <sup>631</sup> the outer loop learning rate, which adjusts the weights of the INR and hypernetwork. Then, once the <sup>632</sup> INRs have been fitted, we obtain the latent representations of the training data, and use these latent 633 codes to train the forecast model  $g_{\psi}$  (See Algorithm [3\)](#page-5-2). We note  $\lambda_{\psi}$  the learning rate of  $g_{\psi}$ .

**Z-score normalization.** As the data is encoded using only a few steps of gradients, the resulting standard deviation of the codes is very small, falling within the range of [1e-3, 5e-2]. However, these "raw" latent representations are not suitable as-is for further processing. To address this, we normalize the codes by subtracting the mean and dividing by the standard deviation, yielding the normalized  $\csc \csc^2 z_{\text{norm}} = \frac{z - \text{mean}}{\text{std}}$ . Depending on the task, we employ slightly different types of normalization:

 1. Initial value problem: • *Cylinder*: We normalize the inputs and outputs code with the same mean and standard deviation. We compute the statistics feature-wise, across the inputs and outputs. • *Airfoil*: We normalize the inputs and outputs code with their respective mean and standard deviation. The statistics are real values.

- <sup>643</sup> 2. Dynamics modeling: We normalize the codes with the same mean and standard deviation. <sup>644</sup> The statistics are computed feature-wise, over all training trajectories and all available <sup>645</sup> timestamps (i.e. over *In-t*).
- <sup>646</sup> 3. Geometric design: We normalize the input codes only, with feature-wise statistics.

<span id="page-4-0"></span>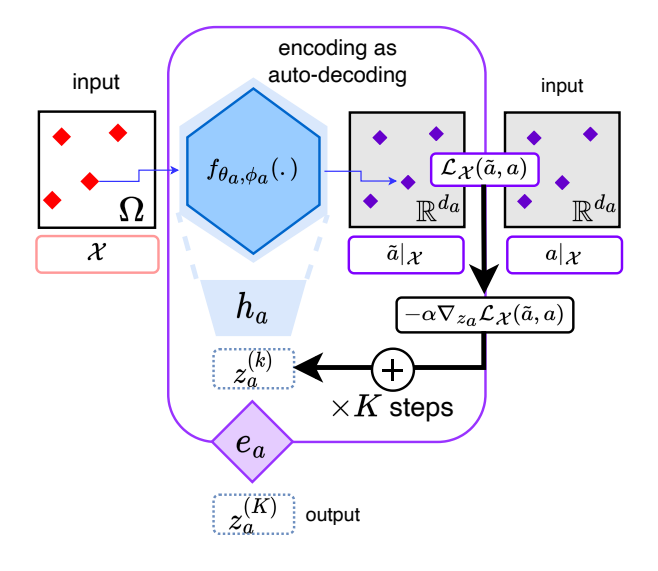

Figure 4: Starting from a code  $z_a^{(0)} = 0$ , the input encoder  $e_a$  performs K inner steps of gradient descent over  $z_a$  to minimize the reconstruction loss  $\mathcal{L}_{\mathcal{X}}(\tilde{a}, a)$  and outputs the resulting code  $z_a^{(K)}$ of this optimization process. During training, we accumulate the gradients of this encoding phase and back-propagate through the *K* inner-steps to update the parameters  $\theta_a$  and  $w_a$ . At inference, we encode new inputs with the same number of steps  $K$  and the same learning rate  $\alpha$ , unless stated otherwise. The output encoder works in the same way during training, and is not used at inference.

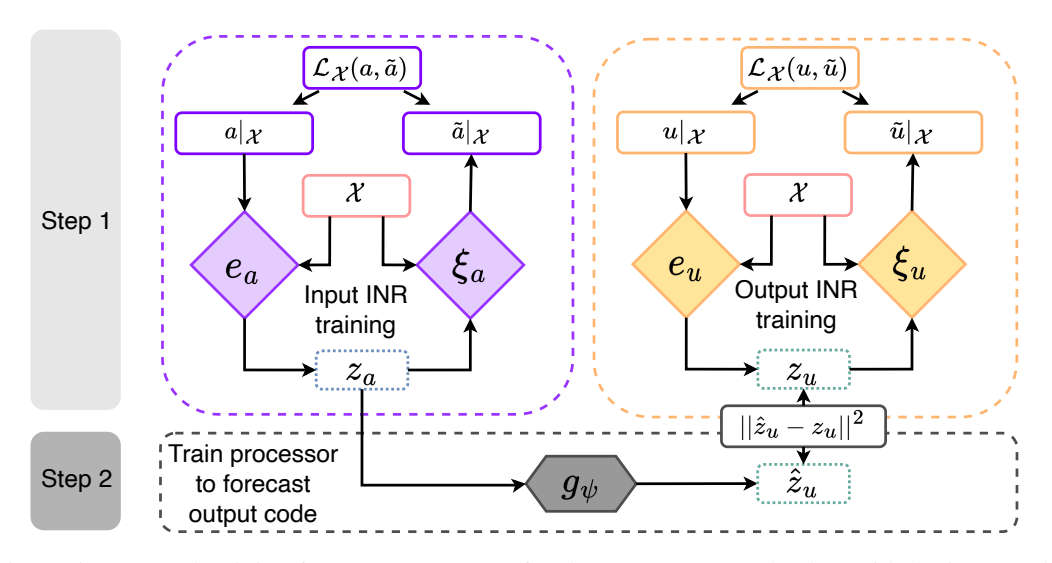

Figure 5: Proposed training for CORAL. (1) We first learn to represent the data with the input and output INRs. (2) Once the INRs are trained, we obtain the latent represenations and fix the pairs of input and output codes  $(z_{a_i}, z_{u_i})$ . We then train the processor to minimize the distance between the processed code  $g_{\psi}(z_{a_i})$  and the output code  $z_{u_i}$ .

#### <sup>647</sup> B.1.3 Inference Details

 We present the inference procedure in Algorithm [4.](#page-5-3) It is important to note that the input and output  $\beta_{\theta_1}$  INRs,  $f_{\theta_n}$  and  $f_{\theta_n}$ , respectively, accept the "raw" codes as inputs, whereas the processor expects a normalized latent code. Therefore, after the encoding steps, we normalize the input code. Additionally, we may need to denormalize the code immediately after the processing stage. It is worth mentioning that we maintain the same number of inner steps as used during training, which is 3 for all tasks.

Algorithm 1: Training of the input INR

<span id="page-5-0"></span>while no convergence do Sample batch *B* of data  $(a_i)_{i \in B}$ ; Set codes to zero  $z_{a_i} \leftarrow 0, \forall i \in \mathcal{B}$ ; for  $i \in \mathcal{B}$  and step  $\in \{1, ..., K_a\}$  do  $z_{a_i}$ 

653

 $z_{a_i} - \alpha_a \nabla_{z_{a_i}} \mathcal{L}_{\mathcal{X}_i} (f_{\theta_a, h_a(z_{a_i})}, a_i)$ ; // input encoding inner step end  $/*$  outer loop update  $\theta_a \leftarrow \theta_a - \lambda_{|\mathcal{B}|} \sum_{i \in \mathcal{B}} \nabla_{\theta_a} \mathcal{L}_{\mathcal{X}_i} (f_{\theta_a, h_a(z_{a_i})}, a_i);$  $w_a \stackrel{\leftarrow}{\leftarrow} w_a - \lambda \frac{1}{|\mathcal{B}|} \sum_{i \in \mathcal{B}} \nabla_{w_a} \mathcal{L}_{\mathcal{X}_i}(f_{\theta_a, h_a(z_{a_i})}, a_i)$ end

Algorithm 2: Training of the output INR

<span id="page-5-1"></span>while no convergence do Sample batch *B* of data  $(a_i, u_i)_{i \in B}$ ; Set codes to zero  $z_{u_i} \leftarrow 0, \forall i \in \mathcal{B}$ ; for  $i \in \mathcal{B}$  and step  $\in \{1, ..., K_u\}$  do  $z_{u_i}$   $\leftarrow$  $z_{u_i} - \alpha_u \nabla_{z_{u_i}} \mathcal{L}_{\mathcal{X}_i}(f_{\theta_u, h_u(z_{u_i})}, u_i)$ ; // output encoding inner step end  $/*$  outer loop update  $\theta_u \leftarrow \theta_u - \lambda \frac{1}{|\mathcal{B}|} \sum_{i \in \mathcal{B}} \nabla_{\theta_u} \mathcal{L}_{\mathcal{X}_i}(f_{\theta_u, h_u(z_{u_i})}, u_i);$  $w_u \leftarrow w_u - \lambda_{|\mathcal{B}|} \sum_{i \in \mathcal{B}} \nabla_{w_u} \mathcal{L}_{\mathcal{X}_i}(f_{\theta_u, h_u(z_{u_i})}, u_i)$ end

## Algorithm 3: Training of the processor

<span id="page-5-2"></span>while no convergence do Sample batch *B* of codes  $(z_{a_i}, z_{u_i})_{i \in B}$ ;  $/*$  processor update  $*/$  $\psi \leftarrow \psi - \lambda_{\psi} \frac{1}{\vert \mathcal{B} \vert}$  $\frac{1}{|\mathcal{B}|}\sum_{i\in\mathcal{B}}\nabla_{\psi}\mathcal{L}(g_{\psi}(z_{a_i}),z_{u_i})$ ; end

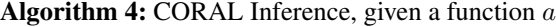

<span id="page-5-3"></span>Set code to zero  $z_a \leftarrow 0$ ; for step  $\in \{1, ..., K_a\}$  do  $\int z_a \leftarrow \dot{z_a} - \alpha_a \nabla_z \dot{z}_a \mathcal{L} \chi(f_{\theta_a, h_a(z_a)}, a)$ ; // input encoding inner step **end**<br> $\hat{z}_u = g_{\psi}(z_a)$ ;  $\hat{z}_u = g_{\psi}(z_a)$ ;<br>  $\hat{u} = f_{\theta_u, h_u(\tilde{z}_u)}$ ;<br> *(/* decode output function *u*ˆ = *f*✓*u,hu*(˜*zu*) ; // decode output function

## <span id="page-5-4"></span><sup>654</sup> B.1.4 Choice of Hyperparameters

655 We recall that  $d_z$  denotes the size of the code,  $w_0$  is a hyperparameter that controls the frequency 656 bandwith of the SIREN network,  $\lambda$  is the outer-loop learning rate (on  $f_{\theta,\phi}$  and  $h_w$ ),  $\alpha$  is the inner-loop 657 learning rate, K is the number of inner steps used during training and encoding steps at test time,  $\lambda_{\psi}$ <sup>658</sup> is the learning rate of the MLP or NODE. In some experiments we learn the inner-loop learning rate 659  $\alpha$ , as in [Li et al.](#page-0-10) [\(2017\)](#page-0-10). In such case, the meta- $\alpha$  learning rate is an additional parameter that controls 660 how fast we move  $\alpha$  from its initial value during training. When not mentioned we simply report  $\alpha$  in <sup>661</sup> the tables below, and otherwise we report the initial learning rate and this meta-learning-rate.

 We use the Adam optimizer during both steps of the training. For the training of the Inference / Dynamics model, we use a learning rate scheduler which reduces the learning rate when the loss has stopped improving. The threshold is set to 0.01 in the default relative threshold model in PyTorch, with a patience of 250 epochs w.r.t. the train loss. The minimum learning rate is 1e-5.

<sup>666</sup> Initial Value Problem We provide the list of hyperparameters used for the experiments on *Cylinder* <sup>667</sup> and *Airfoil* in Table [4.](#page-6-0)

<sup>668</sup> Dynamics Modeling Table [5](#page-6-1) summarizes the hyperparameters used in our experiments for dynam-<sup>669</sup> ics modeling on datasets *Navier-Stokes* and *Shallow-Water* (Table [2\)](#page-0-11).

<sup>670</sup> Furthermore, to facilitate the training of the dynamics within the NODE, we employ Scheduled <sup>671</sup> Sampling, following the approach described in [Bengio et al.](#page-0-12) [\(2015\)](#page-0-12). At each timestep, there is a

<span id="page-6-0"></span>

|                                               | ◡▴<br>Hyper-parameter        | Cylinder         | Airfoil      | NACA-Euler | Elasticity | Pipe   |
|-----------------------------------------------|------------------------------|------------------|--------------|------------|------------|--------|
| $f_{\theta_n,\phi_n}$ / $f_{\theta_n,\phi_n}$ | $d_z$                        | 128              | 128          | 128        | 128        | 128    |
|                                               | depth                        | $\overline{4}$   | 5            | 4          | 4          | 5      |
|                                               | width                        | 256              | 256          | 256        | 256        | 128    |
|                                               | $\omega_0$                   | 30               | 30/50        | 5/15       | 10/15      | 5/10   |
| <b>SIREN</b> Optimization                     | batch size                   | 32               | 16           | 32         | 64         | 16     |
|                                               | epochs                       | 2000             | 1500         | 5000       | 5000       | 5000   |
|                                               | $\lambda$                    | $5e-6$           | 5e-6         | $1e-4$     | $1e-4$     | $5e-5$ |
|                                               | $\alpha$                     | $1e-2$           | $1e-2$       | $1e-2$     | $1e-2$     | $1e-2$ |
|                                               | meta- $\alpha$ learning rate | $\overline{0}$   | 5e-6         | $1e-4$     | $1e-4$     | $5e-5$ |
|                                               | $K_a/K_u$                    | 3                | 3            | 3          | 3          | 3      |
| $g_{\psi}$                                    | depth                        | 3                | 3            | 3          | 3          | 3      |
|                                               | width                        | 64               | 64           | 64         | 64         | 128    |
|                                               | activation                   | Swish            | Swish        | Swish      | Swish      | Swish  |
| Inference Optimization                        | batch size                   | 32               | 16           | 64         | 64         | 64     |
|                                               | epochs                       | 2000             | 100          | 10000      | 10000      | 10000  |
|                                               | $\lambda_{\psi}$             | $1e-3$           | $1e-3$       | $1e-3$     | $1e-3$     | $1e-3$ |
|                                               | Scheduler decay              | $\boldsymbol{0}$ | $\mathbf{0}$ | 0.9        | 0.9        | 0.9    |

Table 4: CORAL hyper-parameters for IVP/ Geometric design

<span id="page-6-1"></span>

| Table 5. CONAL hyper-parameters for dynamics modeling |                  |               |                |  |  |
|-------------------------------------------------------|------------------|---------------|----------------|--|--|
|                                                       | Hyper-parameter  | Navier-Stokes | Shallow-Water  |  |  |
|                                                       | $d_z$            | 128           | 256            |  |  |
|                                                       | depth            | 4             | 6              |  |  |
| <b>INR</b>                                            | width            | 128           | 256            |  |  |
|                                                       | $\omega_0$       | 10            | 10             |  |  |
|                                                       | batch size       | 64            | 16             |  |  |
|                                                       | epochs           | 10,000        | 10,000         |  |  |
| <b>INR</b> Optimization                               | $\lambda$        | $5e-6$        | $5e-6$         |  |  |
|                                                       | $\alpha$         | $1e-2$        | $1e-2$         |  |  |
|                                                       | Κ                | 3             | 3              |  |  |
|                                                       | depth            | 3             | $\overline{3}$ |  |  |
|                                                       | width            | 512           | 512            |  |  |
| <b>NODE</b>                                           | activation       | Swish         | Swish          |  |  |
|                                                       | solver           | RK4           | RK4            |  |  |
|                                                       | batch size       | 32            | 16             |  |  |
|                                                       | epochs           | 10,000        | 10,000         |  |  |
| Dynamics Optimization                                 | $\lambda_{\psi}$ | $1e-3$        | $1e-3$         |  |  |
|                                                       | Scheduler decay  | 0.75          | 0.75           |  |  |

Table 5: CORAL hyper-parameters for dynamics modeling

 probability of  $\epsilon\%$  for the integration of the dynamics through the ODE solver to be restarted using the training snapshots. This probability gradually decreases during the training process. Initially, we

 $\epsilon_{\text{init}} = 0.99$ , and every 10 epochs, we multiply it by 0.99. Consequently, by the end of the training

procedure, the entire trajectory is computed with the initial condition.

 Geometric Design We provide the list of hyperparameters used for the experiments on *NACA-Euler*, *Elasticity*, and *Pipe* in Table [4.](#page-6-0)

## B.2 Baseline Implementation

 We detail in this section the architecture and hyperparameters used for the training of the baselines presented in Section [4.](#page-0-3)

- Initial Value Problem We use the following baselines for the Initial Value Problem task.
- NodeMLP. We use a ReLU-MLP with 3 layers and 512 neurons. We train it for 10000 epochs. We use a learning rate of 1e-3 and a batch size of 64.
- 684 GraphSAGE. We use the implementation from torch-geometric [\(Fey & Lenssen,](#page-0-13) [2019\)](#page-0-13), with 6 layers of 64 neurons. We use ReLU activation. We train the model for 400 epochs for *Airfoil* and 4,000 epochs for *Cylinder*. We build the graph using the 16 closest nodes. We use a learning rate of 1e-3 and a batch size of 64.
- MP-PDE: We implement MP-PDE as a 1-step solver, where the time-bundling and pushfor- ward trick do not apply. We use 6 message-passing blocks and 64 hidden features. We build the graph with the 16 closest nodes. We use a learning rate of 1e-3 and a batch size of 16. We train for 500 epochs on *Airfoil* and 1000 epochs on *Cylinder*.

 Dynamics Modeling All our baselines are implemented in an auto-regressive (AR) manner to perform forecasting.

- DeepONet: We use a DeepONet in which both Branch Net and Trunk Net are 4-layers MLP with 100 neurons. The model is trained for 10*,* 000 epochs with a learning rate of 1e-5. To complete the upsampling studies, we used a modified DeepONet forward which computes as follows: (1) Firstly, we compute an AR pass on the training grid to obtain a prediction of the complete trajectory with the model on the training grid. (2) We use these prediction as input of the branch net for a second pass on the up-sampling grid to obtain the final prediction on the new grid.
- FNO: FNO is trained for 2000 epochs with a learning rate of 1e-3. We used 12 modes and a width of 32 and 4 Fourier layers. We also use a step scheduler every 100 epochs with a decay of 0.5.
- <sup>704</sup> **MP-PDE**: We implement MP-PDE with a time window of 1 so that is becomes AR. The MP-PDE solver is composed of a 6 message-passing blocks with 128 hidden features. To build the graphs, we limit the number of neighbors to 8. The optimization was performed on 10000 epochs with a learning rate of 1e-3 and a step scheduler every 2000 epochs until 10000. We decay the learning rate of 0.4 with weight decay 1e-8.
- <sup>709</sup> **DINo**: DINo uses MFN model with respectively width and depth of 64 and 3 for Navier- Stokes (NS), and 256 and 6 for Shallow-Water (SW). The encoder proceeds to 300 (NS) or 500 (SW) steps to optimize the codes whose size is set to 100 (NS) or 200 (SW). The dynamic is solved with a NODE that uses 4-layers MLP and a hidden dimension of 512 (NS) or 800 (SW). This model is trained for 10000 epochs with a learning rate of 5e-3. We use the same scheduled sampling as for the CORAL training (see appendix [B.1.4\)](#page-5-4).

 Geometric Design Except for FactorizedFNO on *Pipe*, the numbers for GeoFNO, FNO, UNet are taken from [Li et al.](#page-0-6) [\(2022a\)](#page-0-6) and the numbers for FactorizedFNO are taken from [Tran et al.](#page-0-14) [\(2023\)](#page-0-14). In the latter we take the 12-layer version which has a comparable model size. We train the 12-layer Factorized FNO on *Pipe* with AdamW for 200 epochs with modes (32, 16), a width of 64, a learning rate of 1e-3 and a weight decay of 1e-4.

# <sup>720</sup> C Supplementary Results for Dynamics Modeling

#### <sup>721</sup> C.1 Robustness to Resolution Changes

<sup>722</sup> We present in Tables [6](#page-8-0) and [7](#page-8-1) the up-sampling capabilities of CORAL and relevant baselines both *In-t* <sup>723</sup> and *Out-t*, respectively for Navier-Stokes and Shallow-Water.

 $\mathcal{X}_{tr} \downarrow$ dataset  $\rightarrow$  Navier-Stokes<br>  $\mathcal{X}_{tr} \rightarrow$  04  $\times$  64  $\mathcal{X}_{tr} \rightarrow 64 \times 64$  $\mathcal{X}_{te} \rightarrow \begin{array}{c} \mathcal{X}_{tr} \end{array}$  64 × 64 128  $\text{128} \times 128$  256 × 256 In-t Out-t In-t Out-t In-t Out-t In-t Out-t DeepONet 1.47e-2 7.90e-2 1.47e-2 7.90e-2 1.82e-1 7.90e-2 1.82e-2 7.90e-2  $\pi_{tr} = 100\%$  FNO 7.97e-3 1.77e-2 7.97e-3 1.77e-2 8.04e-3 1.80e-2 1.81e-2 7.90e-2 regular grid MP-PDE 5.98e-4 2.80e-3 5.98e-4 2.80e-3 2.36e-2 4.61e-2 4.26e-2 9.77e-2 DINo 1.25e-3 1.13e-2 1.25e-3 1.13e-2 1.25e-3 1.13e-2 1.26e-3 1.13e-2 CORAL 2.02e-4 1.07e-3 2.02e-4 1.07e-3 2.08e-4 1.06e-3 2.19e-4 1.07e-3 DeepONet 8.35e-1 7.74e-1 8.28e-1 7.74e-1 8.32e-1 7.74e-1 8.28e-1 7.73e-1  $\pi_{tr} = 20\%$  MP-PDE 2.36e-2 1.11e-1 7.42e-2 2.13e-1 1.18e-1 2.95e-1 1.37e-1 3.39e-1 irregular grid DINo 1.30e-3 9.58e-3 1.30e-3 9.59e-3 1.31e-3 9.63e-3 1.32-3 9.65e-3 CORAL 1.73e-3 5.61e-3 1.55e-3 4.34e-3 1.61e-3 4.38e-3 1.65e-3 4.41e-3 DeepONet 7.12e-1 7.16e-1 7.22e-1 7.26e-1 7.24e-1 7.28e-1 7.26e-1 7.30e-1  $\pi_{tr} = 5\%$  MP-PDE 1.25e-1 2.92e-1 4.83e-1 1.08 6.11e-1 1.07 6.49e-1 1.08 irregular grid DINo 8.21e-2 1.03e-1 7.73e-2 7.49e-2 7.87e-2 7.63e-2 7.96e-2 7.73e-2 CORAL 1.56e-2 3.65e-2 4.19e-3 1.12e-2 4.30e-3 1.14e-2 4.37e-3 1.14e-2

<span id="page-8-0"></span>Table 6: Up-sampling capabilities - Test results on Navier-Stokes dataset. Metrics in MSE.

<span id="page-8-1"></span>Table 7: Up-sampling capabilities - Test results on Shallow-water dataset. Metrics in MSE.

|                                     | dataset $\rightarrow$         | Shallow-water      |           |                |           |                 |           |                  |           |
|-------------------------------------|-------------------------------|--------------------|-----------|----------------|-----------|-----------------|-----------|------------------|-----------|
| $\mathcal{X}_{tr} \downarrow$       | $\mathcal{X}_{tr}\rightarrow$ | $64 \times 128$    |           |                |           |                 |           |                  |           |
|                                     | $\mathcal{X}_{te}\rightarrow$ | $\mathcal{X}_{tr}$ |           | $32 \times 64$ |           | $64 \times 128$ |           | $128 \times 256$ |           |
|                                     |                               | $In-t$             | Out-t     | In-t           | $Out-t$   | In-t            | $Out-t$   | $In-t$           | Out-t     |
|                                     | DeepONet                      | $7.07e-3$          | $9.02e-3$ | 1.18e-2        | 1.66e-2   | $7.07e-3$       | $9.02e-3$ | 1.18e-2          | 1.66e-2   |
| $\pi_{tr} = 100\%$                  | <b>FNO</b>                    | 6.75e-5            | $1.49e-4$ | 7.54e-5        | 1.78e-4   | 6.75e-5         | $1.49e-4$ | $6.91e-5$        | $1.52e-4$ |
| regular grid                        | MP-PDE                        | 2.66e-5            | $4.35e-4$ | $4.80e-2$      | $1.42e-2$ | 2.66e-5         | $4.35e-4$ | $4.73e-3$        | $1.73e-3$ |
|                                     | <b>DINo</b>                   | $4.12e-5$          | $2.91e-3$ | 5.77e-5        | $2.55e-3$ | $4.12e-5$       | $2.91e-3$ | $6.04e-5$        | 2.58e-3   |
|                                     | <b>CORAL</b>                  | $3.52e-6$          | $4.99e-4$ | 1.86e-5        | 5.32e-4   | $3.52e-6$       | $4.99e-4$ | 4.96e-6          | $4.99e-4$ |
| irregular grid<br>$\pi_{tr} = 20\%$ | DeepONet                      | 1.08e-2            | $1.10e-2$ | $2.49e-2$      | $3.25e-2$ | $2.49e-2$       | $3.25e-2$ | $2.49e-2$        | $3.22e-2$ |
|                                     | MP-PDE                        | $4.54e-3$          | 1.48e-2   | $4.08e-3$      | $1.30e-2$ | 5.46e-3         | 1.74e-2   | 4.98e-3          | $1.43e-2$ |
|                                     | <b>DINo</b>                   | $2.32e-3$          | 5.18e-3   | $2.22e-3$      | 4.80e-3   | $2.16e-3$       | $4.64e-3$ | $2.16e-3$        | $4.64e-3$ |
|                                     | <b>CORAL</b>                  | 1.36e-3            | $2.17e-3$ | $1.24e-3$      | 1.95e-3   | $1.21e-3$       | $1.95e-3$ | $1.21e-3$        | $1.95e-3$ |
| irregular grid<br>$\pi_{tr}=5\%$    | DeepONet                      | $1.02e-2$          | $1.01e-2$ | 1.57e-2        | $1.93e-2$ | 1.57e-2         | $1.93e-2$ | 1.57e-2          | $1.93e-2$ |
|                                     | MP-PDE                        | 5.36e-3            | 1.81e-2   | $5.53e-3$      | 1.80e-2   | $4.33e-3$       | $1.32e-2$ | 5.48e-3          | 1.74e-2   |
|                                     | <b>DINo</b>                   | $1.25e-2$          | $1.51e-2$ | $1.39e-2$      | 1.54e-2   | $1.39e-2$       | 1.54e-2   | $1.39e-2$        | 1.54e-2   |
|                                     | <b>CORAL</b>                  | $8.40e-3$          | $1.25e-2$ | $9.27e-3$      | $1.15e-2$ | $9.26e-3$       | 1.16e-2   | $9.26e-3$        | $1.16e-2$ |

<sup>724</sup> These tables show that CORAL remains competitive and robust on up-sampled inputs. Other baselines <sup>725</sup> can also predict on denser grids, except for MP-PDE, which over-fitted the training grid.

#### <sup>726</sup> C.2 Learning a Dynamics on Different Grids

 To extend our work, we propose to study how robust is CORAL to changes in grids. In our classical setting, we keep the same grid for all trajectories in the training set and evaluate it on a new grid for the test set. Instead, here, both in train and test sets, each trajectory *i* has its own grid  $\mathcal{X}_i$ . Thus,  $\tau_{30}$  we evaluate CORAL's capability to generalize to grids. We present the results in Table 8. Overal we evaluate CORAL's capability to generalize to grids. We present the results in Table [8.](#page-9-0) Overall, coordinate-based methods generalize better over grids compared to operator based and discrete methods like DeepONet and MP-PDE which show better or equivalent performance when trained only on one grid. CORAL's performance is increased when trained on different grids; one possible reason is that CORAL overfits the training grid used for all trajectories in our classical setting.

| $\mathcal{X}_{tr} \downarrow \mathcal{X}_{te}$ | dataset $\rightarrow$                                    |                                                        | Navier-Stokes                                        | Shallow-Water                                          |                                                        |  |
|------------------------------------------------|----------------------------------------------------------|--------------------------------------------------------|------------------------------------------------------|--------------------------------------------------------|--------------------------------------------------------|--|
|                                                |                                                          | $In-t$                                                 | $Out-t$                                              | $In-t$                                                 | $Out-t$                                                |  |
| $\pi = 20\%$<br>irregular grid                 | DeepONet<br><b>MP-PDE</b><br><b>DINo</b><br><b>CORAL</b> | $5.22E-1$<br>$6.11E-1$<br>$1.30E - 3$<br>$3.21E - 4$   | $5.00E-1$<br>$6.10E-1$<br>$1.01E - 2$<br>$3.03E - 3$ | $1.11E - 2$<br>$6.80E - 3$<br>$4.12E - 4$<br>$1.15E-4$ | $1.12E - 2$<br>$1.87E - 2$<br>$3.05E - 3$<br>$7.75E-4$ |  |
| $\pi=5\%$<br>irregular grid                    | DeepONet<br><b>MP-PDE</b><br><b>DINo</b><br><b>CORAL</b> | $4.11E - 1$<br>$8.15E - 1$<br>$1.26E - 3$<br>$9.82E-4$ | $4.38E - 1$<br>1.10<br>$1.04E - 2$<br>$9.71E - 3$    | $1.11E - 2$<br>$1.22E - 2$<br>$3.89E - 3$<br>$2.22e-3$ | $1.12E - 2$<br>$4.29E - 2$<br>$7.41E - 3$<br>$4.89e-3$ |  |

<span id="page-9-0"></span>Table 8: Learning dynamics on different grids - Test results in the extrapolation setting. Metrics in MSE.

## <sup>735</sup> C.3 Inference Time

 In this section, we evaluate the inference time of CORAL and other baselines w.r.t. the input grid size. We study the impact of the training grid size (different models trained with 5%, 20% and 100% of the grid) (Figure [6a\)](#page-9-1) and the time needed for a model trained (5%) on a given grid to make computation on finer grid size resolution (evaluation grid size) (Figure [6b\)](#page-9-1).

<span id="page-9-1"></span>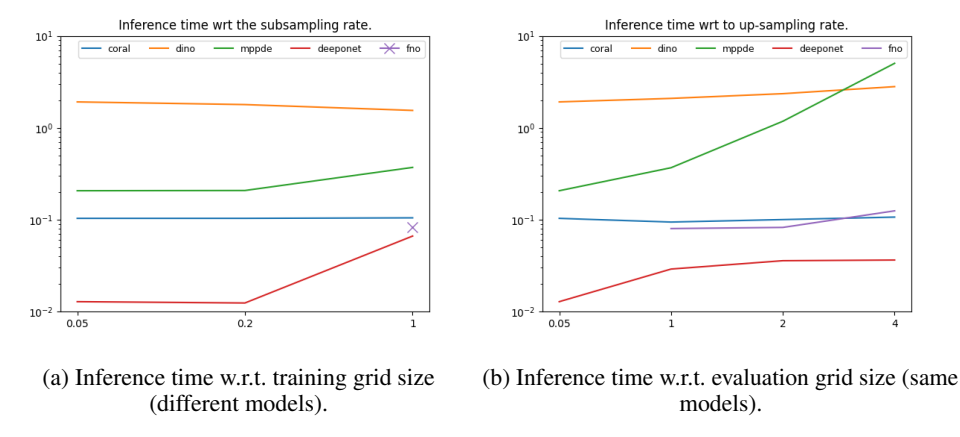

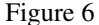

 On the graphs presented in Figure [6,](#page-9-1) we observe that except for the operator baselines, CORAL is also competitive in terms of inference time. MP-PDE inference time increases strongly when inference grid gets denser. The DINo model, which is the only to propose the same properties as CORAL, is much slower when both inference and training grid size evolve. This difference is mainly explained by the number of steps needed to optimize DINo codes. Indeed, DINo requires 100 times more steps than CORAL to compute its code at inference time. Moreover INR-based model's inference time are scaling very well when the input grid increases.

#### <sup>747</sup> C.4 Propagation of Errors Through Time

 In Figures [7a](#page-10-0) to [7c,](#page-10-0) we show the evolution of errors as the extrapolation horizon evolves. First, we observe that all baselines propagate error through time, since the trajectories are computed using an auto-regressive approach. Except for the 100%, DeepONet had difficulties to handle the dynamic. It has on all settings the highest error. Then, we observe that for MP-PDE and FNO, the error increases quickly at the beginning of the trajectories. This means that these two models are rapidly propagating error. Finally, both DINo and CORAL have slower increase of the error during *In-t* and *Out-t* periods. However, we clearly see on the graphs that DINo has more difficulties than CORAL to

<span id="page-10-0"></span>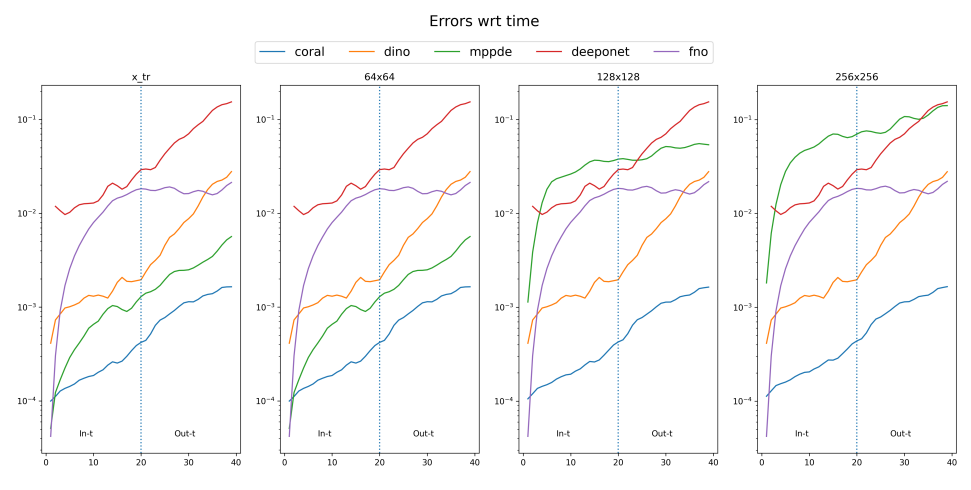

(a) Evolution of errors over time and across test samples for a model trained on 100% of the grid.

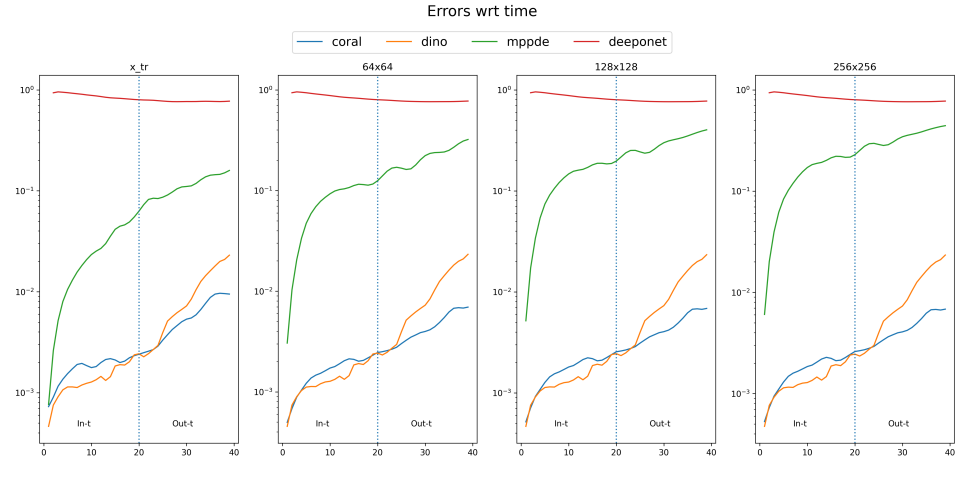

(b) Evolution of errors over time and across test samples for a model trained on 20% of the grid.

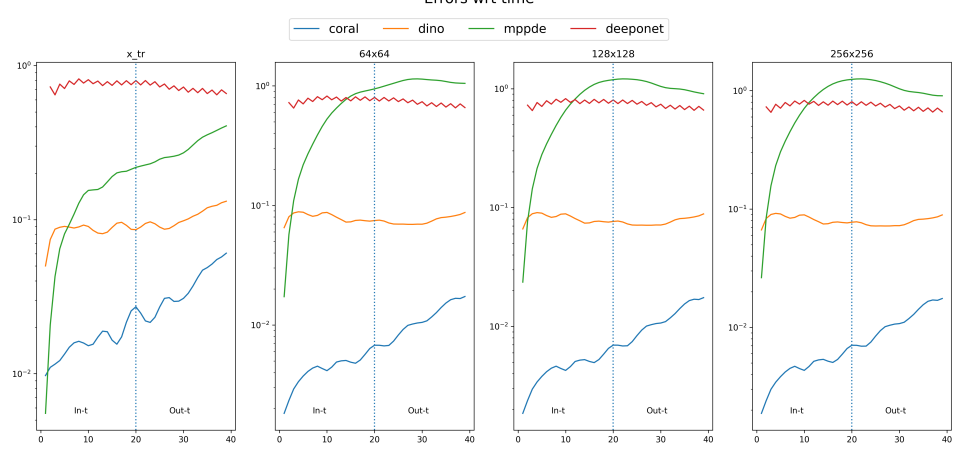

(c) Evolution of errors over time and across test samples for a model trained on 5% of the grid. Figure 7: Errors along a given trajectory.

 make predictions out-range. Indeed, while CORAL's error augmentation remains constant as long as the time evolves, DINo has a clear increase.

## C.5 Benchmarking INRs for CORAL

We provide some additional experiments for dynamics modeling with CORAL, but with diffrents

INRs: MFN [\(Fathony et al.,](#page-0-15) [2021\)](#page-0-15), BACON [\(Lindell et al.,](#page-0-16) [2022\)](#page-0-16) and FourierFeatures [\(Tancik et al.,](#page-0-17)

[2020\)](#page-0-17). Experiments have been done on Navier-Stokes on irregular grids sampled from grids of size

128  $\times$  128. All training trajectories share the same grid and are evaluated on a new grid for test trajectories. Results are reported in Table 9. Note that we used the same learning hyper-parameters

trajectories. Results are reported in Table [9.](#page-11-0) Note that we used the same learning hyper-parameters for the baselines than those used for SIREN in CORAL. SIREN seems to produce the best codes for

dynamics modeling, both for in-range and out-range prediction.

<span id="page-11-0"></span>Table 9: CORAL results with different INRs. - Test results in the extrapolation setting on *Navier-Stokes* dataset. Metrics in MSE.

| $\mathcal{X}_{tr} \downarrow \mathcal{X}_{te}$ | <b>INR</b>             | $In-t$    | $Out-t$   |
|------------------------------------------------|------------------------|-----------|-----------|
|                                                | <b>SIREN</b>           | 5.76e-4   | $2.57e-3$ |
| $\pi = 20\%$                                   | <b>MFN</b>             | $2.21e-3$ | 5.17e-3   |
| irregular grid                                 | <b>BACON</b>           | $2.90e-2$ | $3.32e-2$ |
|                                                | <b>FourierFeatures</b> | $1.70e-3$ | 5.67e-3   |
|                                                | <b>SIREN</b>           | 1.81e-3   | $4.15e-3$ |
| $\pi=5\%$                                      | <b>MFN</b>             | $9.97e-1$ | $9.58e-1$ |
| irregular grid                                 | <b>BACON</b>           | 1.06      | 8.06e-1   |
|                                                | <b>FourierFeatures</b> | $3.60e-1$ | $3.62e-1$ |

# D Supplementary Results for Geometric Design

## D.1 Inverse Design for NACA-airfoil

 Once trained on *NACA-Euler*, CORAL can be used for the inverse design of a NACA airfoil. We consider an airfoil's shape parameterized by seven spline nodes and wish to minimize drag and maximize lift. We optimize the design parameters in an end-to-end manner. The spline nodes create the input mesh, which CORAL maps to the output velocity field. This velocity field is integrated to compute the drag and the lift, and the loss objective is the squared drag over lift ratio. As can be seen in Figure [8,](#page-12-0) iterative optimization results in an asymmetric airfoil shape, enhancing progressively the lift coefficient in line with physical expectations. At the end of the optimization we reach a drag value of 0.042 and lift value of 0.322.

## E Qualitative results

 In this section, we show different visualization of the predictions made by CORAL on the three considered tasks in this paper.

## E.1 Initial Value Problem

 We provide in Figure [9](#page-12-1) and Figure [10](#page-13-0) visualizations of the inferred values of CORAL on *Cylinder* and *Airfoil*.

<span id="page-12-0"></span>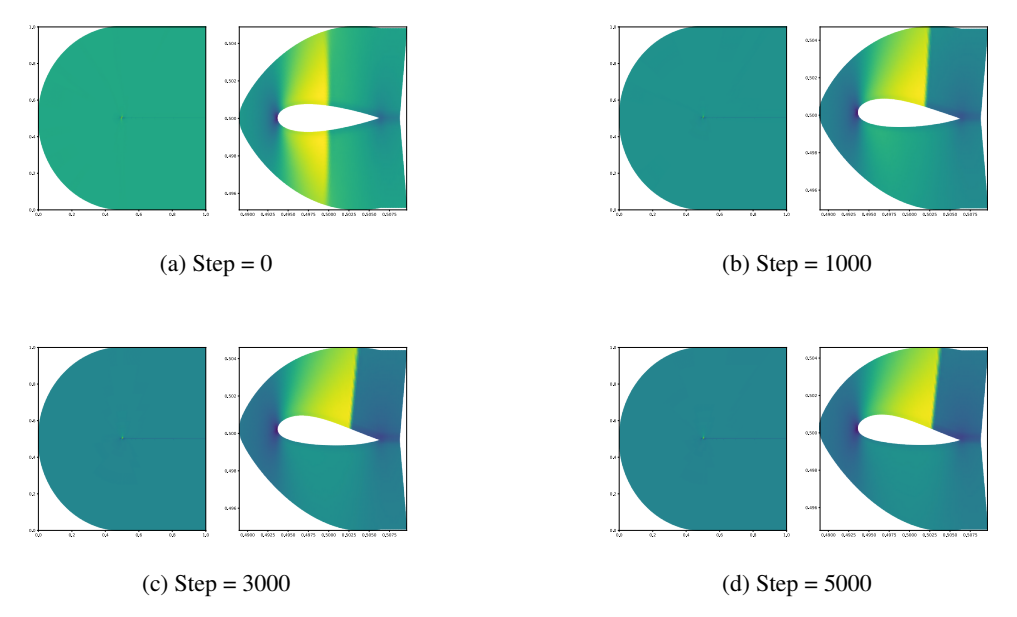

Figure 8: Design optimization of a NACA-Airfoil.

<span id="page-12-1"></span>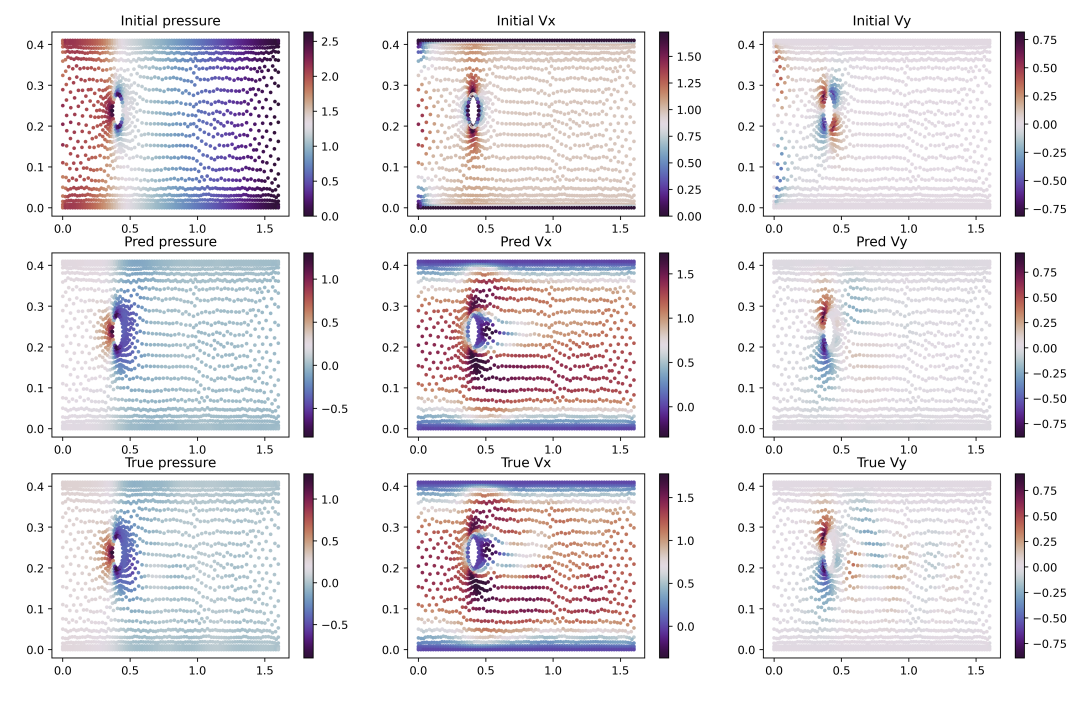

Figure 9: CORAL prediction on *Cylinder*

<span id="page-13-0"></span>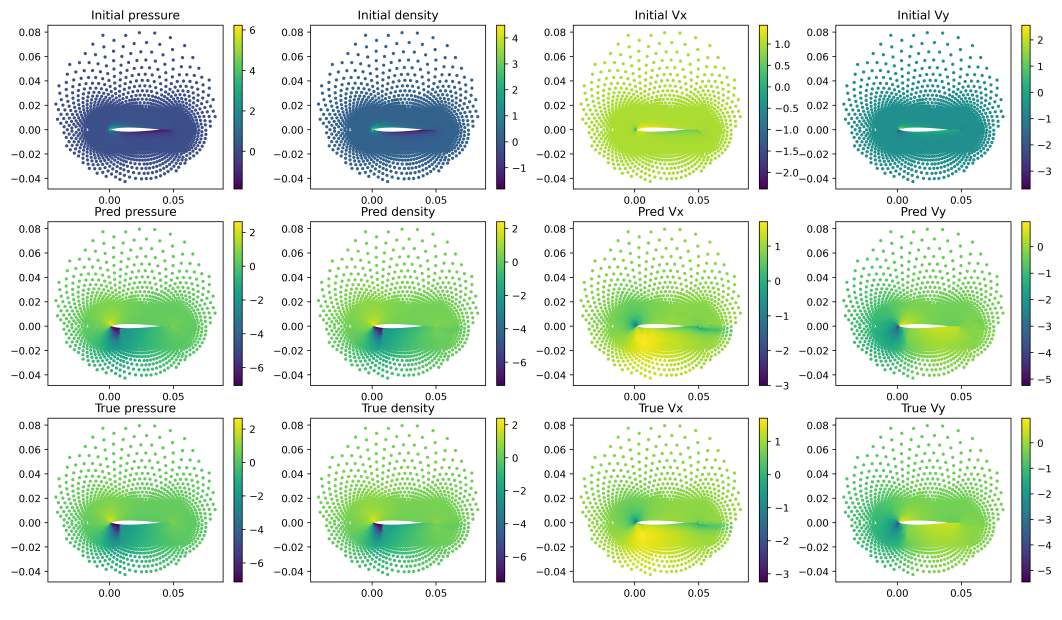

Figure 10: CORAL prediction on *Airfoil*

# <sup>781</sup> E.2 Dynamics modeling

<sup>782</sup> We provide in Figure [12](#page-14-0) and Figure [11](#page-13-1) visualization of the predicted trajectories of CORAL on <sup>783</sup> *Navier-Stokes* and *Shallow-Water*.

<span id="page-13-1"></span>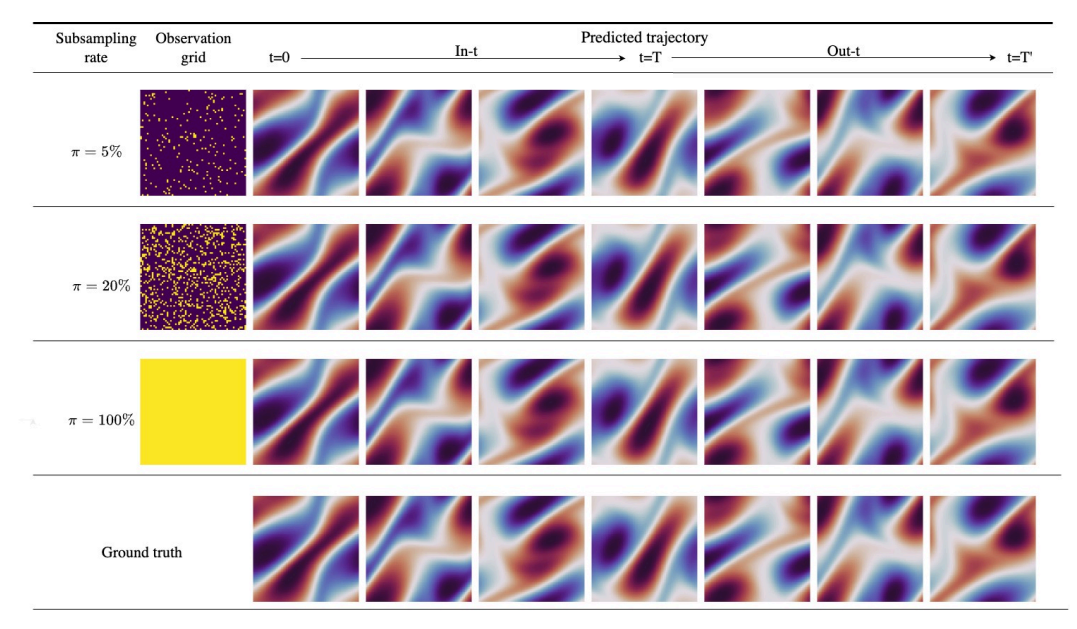

Figure 11: Prediction MSE per frame for CORAL on *Navier-Stokes* with its corresponding training grid *X* . Each row corresponds to a different sampling rate and the last row is the ground truth. The predicted trajectory is predicted from  $t = 0$  to  $t = T'$ . In our setting,  $T = 19$  and  $T' = 39$ .

<span id="page-14-0"></span>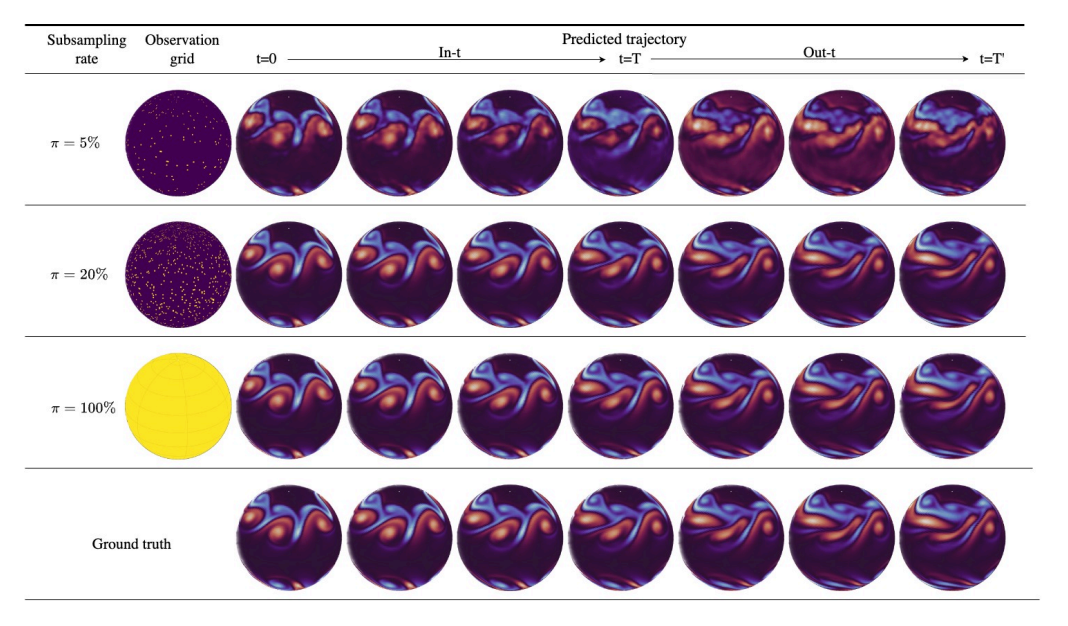

Figure 12: Prediction MSE per frame for CORAL on *Shallow-Water* with its corresponding training grid *X* . Each row corresponds to a different sampling rate and the last row is the ground truth. The predicted trajectory is predicted from  $t = 0$  to  $t = T'$ . In our setting,  $T = 19$  and  $T' = 39$ .

# <sup>784</sup> E.3 Geometric design

<sup>785</sup> We provide in Figure [13,](#page-14-1) Figure [14,](#page-15-0) Figure [15](#page-15-1) visualization of the predicted values of CORAL on <sup>786</sup> *NACA-Euler*, *Pipe* and *Elasticity*.

<span id="page-14-1"></span>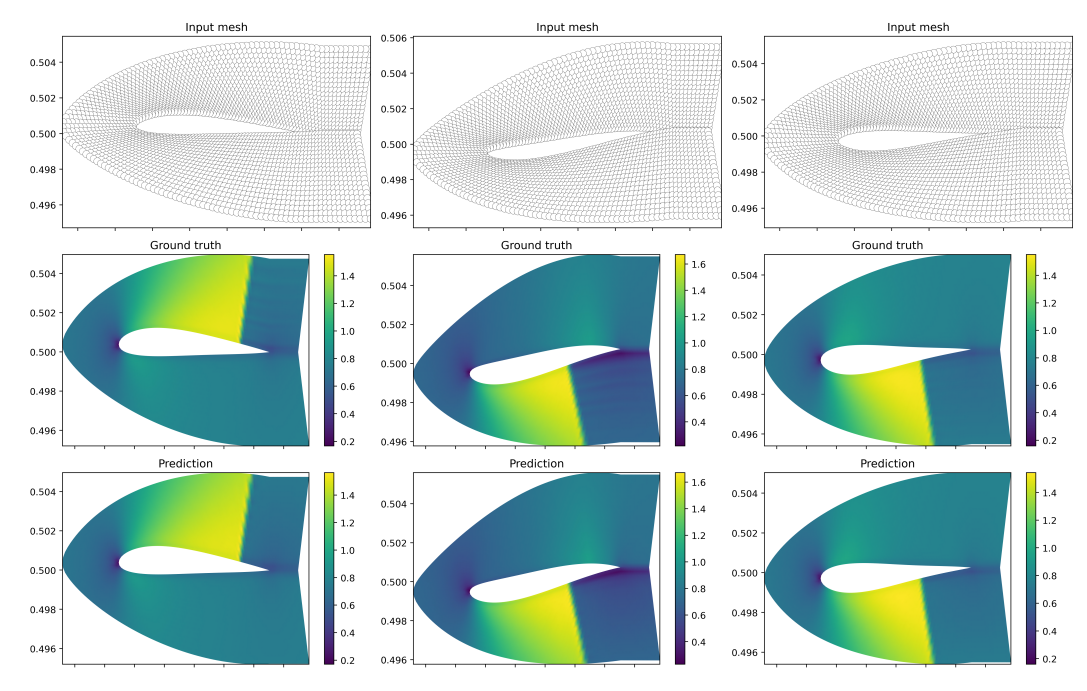

Figure 13: CORAL predictions on *NACA-Euler*

<span id="page-15-0"></span>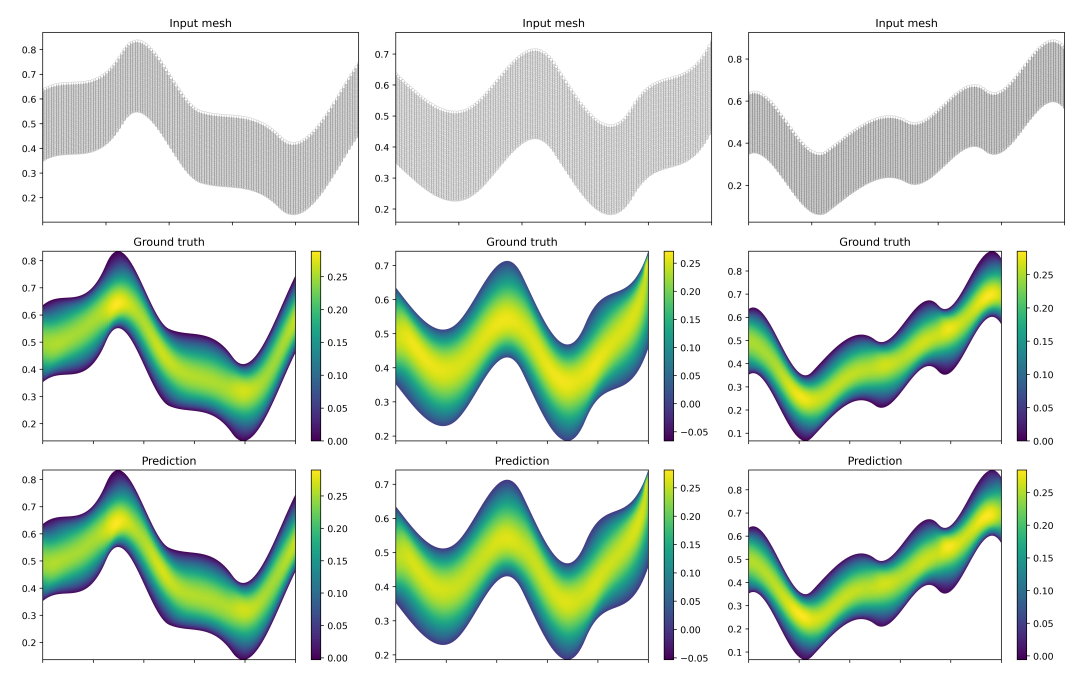

Figure 14: CORAL predictions on *Pipe*

<span id="page-15-1"></span>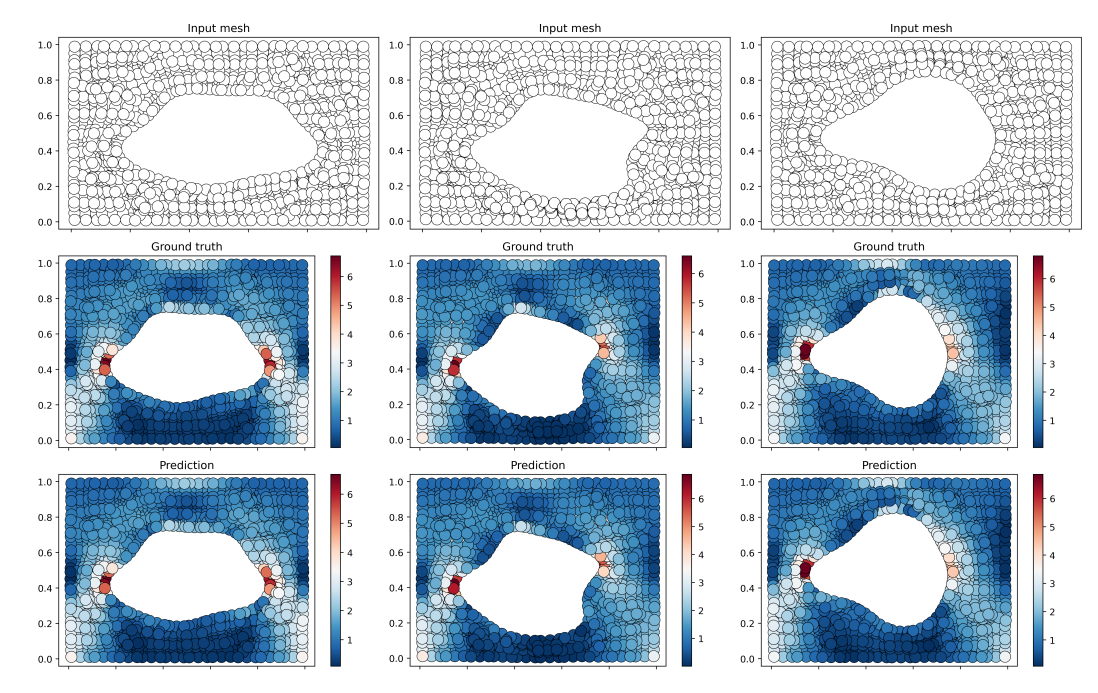

Figure 15: CORAL predictions on *Elasticity*